# \*Bezpieczeństwo w **sieci**

Zestaw wskazówek

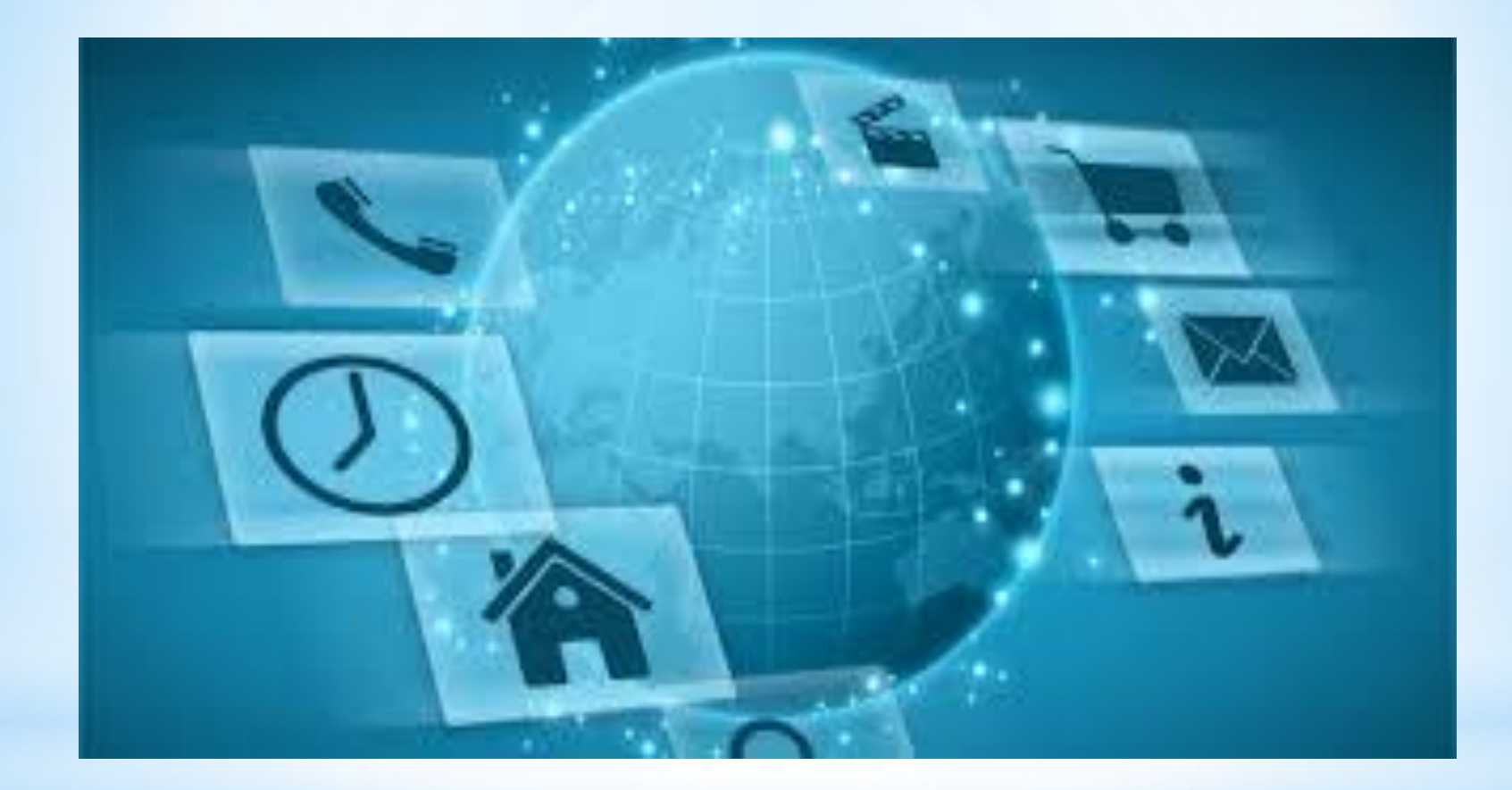

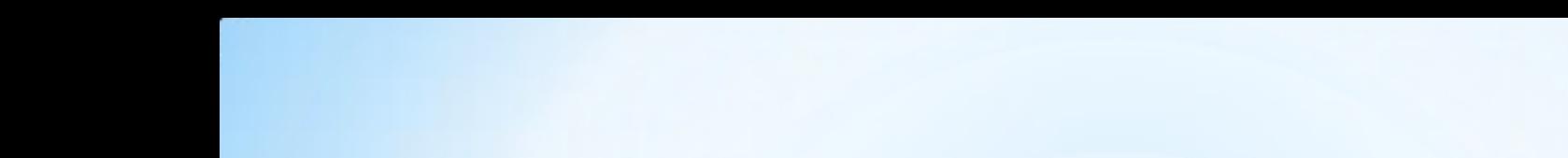

Oto zestaw dziesięciu wskazówek, jak bezpiecznie korzystać z internetu, aby surfowanie w internecie mogło być inspirującą formą spędzania wolnego czasu.

> \* To ważne, by mieć na uwadze poniższe punkty, gdy czatujemy, używamy komunikatora internetowego, czy też udzielamy się na forach dyskusyjnych:

\* **Bądźcie dyskretni. Informacje, które publikujecie, stają się publiczne i widoczne dla wszystkich. Nie wstawiajcie informacji lub obrazków, których nie chcecie udostępniać całemu światu. Uważajcie – mogą zostać przekazane dalej!**

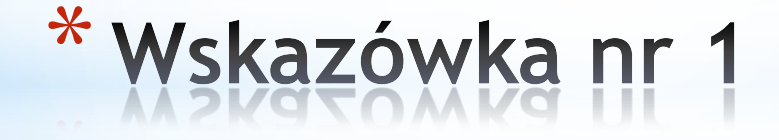

\***Bądźcie anonimowi. Nie dzielcie się prywatnymi lub bardzo osobistymi informacjami. Nigdy nie zamieszczajcie lub wysyłajcie czegokolwiek, co może posłużyć do zlokalizowania was lub innej osoby (na przykład imienia i nazwiska, adresu e-mail, czy też adresu domowego lub numeru telefonu)**.

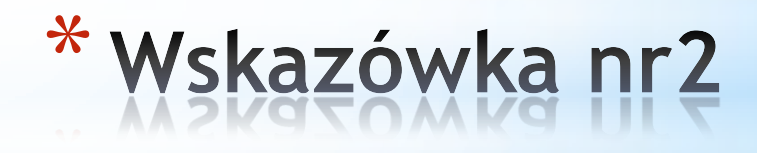

\***Zachowajcie dystans. Nie organizujcie spotkań z przypadkowymi osobami poznanymi w sieci. Jeśli już musicie, spotykajcie się wyłącznie w bezpiecznych i publicznych miejscach, powiadomcie kogoś o swoich planach i przyprowadźcie ze sobą znajomego. Jeśli nie jesteście pełnoletni, poproście rodziców lub opiekunów o pozwolenie i weźcie ich ze sobą**

\***Bądźcie szczerzy. Możliwe, że kusi was udawanie kogoś, kim nie jesteście. Pamiętajcie, że inni ludzie również mogą myśleć w ten sam sposób. Potrafią podawać się za kogoś, kim w rzeczywistości nie są.**

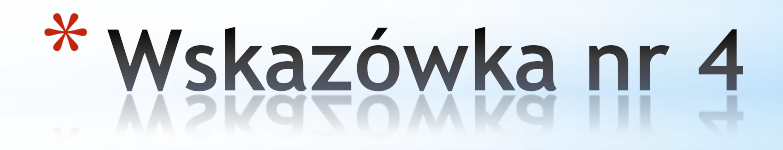

\***Bądźcie uprzejmi. Nie wdawajcie się w zbędne dyskusje z natrętnymi osobami. Jeśli ktoś was obraża, po prostu odejdźcie od komputera. Powiadomcie dorosłego lub administratora o danej osobie i jej zachowaniu. To ma być przede wszystkim zabawa, czyż nie?**

\***Uważajcie na wirusy. Nie otwierajcie, nie odpowiadajcie i nie przesyłajcie dalej e-maili, czy też wiadomości z komunikatora, jeśli nie znacie osoby wysyłającej i nie sprawdziliście zawartości programem antywirusowym. Może ona zawierać niebezpieczne oprogramowanie (takie jak spyware, czy wirusy), lub być obraźliwa.**

 $*$ Zachowajcie bezpieczeństwo. Używajcie oprogramowania zabezpieczającego (np. skanerów antywirusowych). Upewnijcie się, że system operacyjny jest zaktualizowany i zabezpieczony na wypadek, gdyby e-mail nieumyślnie zainfekował wasz komputer.

#### \*Zachowajcie prywatność. Nigdy nie udostępniajcie haseł lub podpowiedzi do nich.

 $*$ Bądźcie kreatywni. Upewnijcie się, że wasza tożsamość internetowa nie ujawnia żadnych osobistych informacji. Bądźcie kreatywni i wyjątkowi!

 $\ast$ Uważajcie. Jeśli coś brzmi zbyt dobrze, żeby było prawdą, prawdopodobnie nią nie jest! Sprawdzajcie fakty, jeśli czegoś nie jesteście pewni.